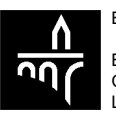

## Conditions d'utilisation S-net

#### 1. Description de S-net et généralités

1.1. La BCEE met à la disposition du client un produit dénommé S-net qui lui permet d'accéder de manière sécurisée, au moyen d'un ordinateur ou autre outil électronique (appelé ci-après « ordinateur »), connecté au réseau Internet, à un certain nombre de services télématiques bancaires et à des informations à caractère général.

Les services sont prestés uniquement pour les comptes bancaires sélectionnés par le client dans S-net et dont il est titulaire, co-titulaire, mandataire ou signataire.

1.2. Les services et informations disponibles et accessibles, les logiciels mis à disposition et les caractéristiques techniques du produit S-net forment le système (ci-après le « Système ») et sont définis dans le Système même.

1.3. Pour tous renseignements nécessaires à la connexion et à l'utilisation de S-net, le client pourra s'adresser au helpdesk de la BCEE au numéro (+352) 4015-6015 (pendant les heures de service de la BCEE).

Les questions soulevées par le client en relation avec LuxTrust, notamment les composants matériels et/ou logiciels LuxTrust, seront traitées directement par le helpdesk LuxTrust. Pour de plus amples informations à ce sujet, le client doit se référer aux informations communiquées sur le site http://www.luxtrust.lu.

1.4. Les comptes appelés à fonctionner sous l'égide de la « Convention Snet » continuent à être régis par les « Conditions Générales des Opérations », respectivement par les « Conditions Générales des Instruments Financiers » de la BCEE, dans la mesure où il n'y est pas contredit par les présentes conditions d'utilisation S-net.

1.5. L'utilisation du produit S-net est gratuit. Les frais, tels que l'abonnement Internet ou autres frais redevables à un quelconque fournisseur de services, ainsi que les frais de télécommunication etc. sont à charge du client.

Le client supporte seul les frais d'acquisition, d'installation et de fonctionnement du système informatique et de télécommunication, ainsi que les frais liés aux moyens d'authentification et au raccordement à un service de télétransmission.

La BCEE se réserve le droit de revoir sa tarification S-net à tout moment. En cas de changement, le client est avisé par moyen approprié. Le client autorise la BCEE à débiter, le cas échéant, les frais S-net d'un de ses comptes.

1.6. Le client a pris note que le fait de se connecter à S-net entraîne nécessairement l'acceptation des conditions et règles de fonctionnement définies dans le Système ainsi que de leurs mises à jour ou modifications communiquées ultérieurement par tout moyen approprié et notamment par un affichage dans la partie informationnelle du site (http://www.bcee.lu) que le client est invité à consulter de façon régulière.

1.7. La BCEE et le client conviennent qu'en raison des contraintes liées au fonctionnement du processus comptable et informatique, le client ne devra prendre en considération les extraits de compte et les informations sur sa situation financière personnelle, telles que des soldes, que sous réserve des opérations en cours, le cas échéant, non encore comptabilisées en temps réel.

1.8. Les informations ne sont fournies qu'à titre indicatif.

1.9. Les copies imprimées des informations transmises ne sont pas susceptibles d'être utilisées en tant que pièce/preuve officielle émanant de la BCEE.

1.10. Afin d'utiliser S-net, l'ordinateur utilisé par le client doit, mis à part les exigences relatives à son hygiène informatique telles qu'indiquées dans les présentes conditions d'utilisation S-net, répondre aux critères minimums repris sur le site http://www.bcee.lu/ (informations sur S-net).

#### 2. Limites d'utilisation

Pour ce qui est des virements et transferts entre comptes ne faisant pas partie d'une même Convention S-net, les limites par opération et par semaine indiquées sur le document stipulant les données spécifiques du client sont applicables.

#### 3. Modalités d'accès et d'utilisation

3.1. Dans l'hypothèse où la Convention S-net porte sur un compte individuel avec désignation d'un mandataire ou lorsqu'elle porte sur un compte joint, chaque co-titulaire ou mandataire ainsi que chaque signataire devra conclure sa propre Convention S-net pour pouvoir utiliser S-net et pour disposer de ses propres éléments d'identification et de sécurité définis à l'article 6.

3.2. Vis-à-vis de la BCEE, le titulaire du compte restera entièrement responsable des opérations que son co-titulaire, mandataire ou signataire ont pu réaliser par le biais de S-net, ceci en application de la théorie générale du mandat.

3.3. Le produit S-net ne peut pas être utilisé par un mandataire ou signataire pour le cas où le mandat sur le compte spécifié est assorti d'une limitation quelconque.

3.4. Toute limitation du pouvoir de signature opérée par le titulaire du compte ultérieurement à la signature d'une Convention S-net (par un mandataire ou signataire) respectivement la révocation ultérieure par le titulaire du compte d'un mandataire ou signataire ayant conclu une Convention S-net avec la BCEE entraînera la suppression de l'accès à ce compte par le signataire de la Convention.

### 4. Responsabilité, accès à Internet et usage approprié du logiciel

4.1. Le client assume l'entière responsabilité de l'usage du logiciel ainsi que des éléments d'identification et de sécurité, définis à l'article 6, qui sont strictement personnels et intransmissibles. Il s'engage à ne pas les céder ou communiquer à des tiers et à aviser d'urgence la BCEE en cas de perte ou de vol ou lorsqu'il aura constaté un usage frauduleux.

4.2. Le client s'abstient également de noter le mot de passe et/ou son numéro d'identification LuxTrust sur le dispositif de sécurité LuxTrust (Smartcard, Signing Stick, Token, …).

4.3. La mise à disposition des services liés à S-net repose sur l'utilisation des réseaux de communication et sur l'accès Internet par le biais d'un fournisseur de services, ainsi que le respect d'une procédure d'accès définie dans le Système lui-même, basée sur des certificats LuxTrust.

4.4. Le client déclare qu'il a connaissance de la nature de l'Internet, en particulier de ses performances techniques et des temps de réponse pour consulter, interroger ou transférer les informations.

4.5. Pour l'accès au réseau Internet, le client devra s'adresser lui-même au fournisseur de services de son choix et s'informer et convenir avec ce dernier, des services disponibles, des méthodes de travail, des modalités d'utilisation et de connexion et des conditions financières.

4.6. Il appartient au client de prendre toutes mesures nécessaires pour s'assurer que les caractéristiques techniques de son ordinateur et de son abonnement aux réseaux de communication lui permettent la consultation des informations et l'accès aux transactions et services offerts en relation avec S-net.

4.7. Le client prendra soin de veiller à ce que l'ordinateur qu'il utilise pour se connecter à S-net n'héberge pas de programmes hostiles (virus, cheval de Troie, …).

4.8. (1) En cas de perte, de vol ou de divulgation, même involontaire des éléments d'identification et/ou de sécurité, le client doit en aviser immédiatement la BCEE au numéro de téléphone (+352) 4015-6015. Il doit confirmer le plus rapidement possible sa déclaration par écrit.

(2) Dès que la BCEE a enregistré la déclaration du client, celui-ci n'est plus responsable de l'utilisation de sa Convention S-net. Tant que cette déclaration n'a pas été enregistrée, le client reste tenu de l'utilisation frauduleuse de sa Convention S-net jusqu'à un montant de EUR 150.-.

(3) Cependant en cas de fraude ou de négligence grave commise par le client, notamment lorsque les consignes de sécurité (notamment reprises dans les présentes conditions d'utilisation S-net ainsi que sur le site http://www.bcee.lu) n'ont pas été respectées, celui-ci reste responsable de l'utilisation de sa Convention S-net même après les déclarations faites en conformité avec l'alinéa précédent du présent article et même au-delà de la franchise de EUR 150.- y stipulés.

4.9. Le client est seul responsable du dommage direct et indirect résultant d'un accès/d'une utilisation illicites, incorrects, abusifs ou frauduleux à/de S-net ainsi que de telles tentatives, à la suite notamment du non-respect des consignes de sécurité définies dans les présentes conditions d'utilisation Snet et dans le Système et de faits de tiers.

4.10. Le client est seul responsable de se conformer au respect des prescriptions légales et réglementaires locales, notamment lors de l'utilisation de S-net à l'étranger. S-net est un produit potentiellement accessible aux usagers du monde entier et chaque client s'engage à vérifier la compatibilité du service offert avec les prescriptions de son pays de résidence, du lieu d'utilisation de S-net, ou du pays destinataire de ses transactions via S-net. La BCEE ne peut à cet égard être tenue responsable de négligences ou violations de prescriptions qui s'appliquent au client ou à ses transactions.

5. Limitations / exclusions de responsabilité 5.1. La BCEE n'a aucune responsabilité pour des dysfonctionnements du Système imputables soit à des défauts résultant du réseau Internet même, soit du fournisseur de services, soit des réseaux de communication, soit à LuxTrust (notamment en cas de révocation ou de suspension des certificats par LuxTrust causant une interruption de S-net), soit, d'une manière générale, de toute origine non directement imputable à la BCEE.

5.2. Toutes informations quelconques (situation financière, soldes et historiques des comptes, relevé titres, informations générales etc.) sollicitées par le client et envoyées à ce dernier par la BCEE seront transmises aux risques et périls du client.

En aucun cas la BCEE ne pourra être rendue responsable d'une mauvaise réception ou de la non-réception des informations qui sont transmises par elle au client ou inversement.

5.3. En cas d'arrêt pour maintenance ou de remise en état du système informatique de la BCEE, de pannes techniques ou de surcharge du réseau Internet ou d'autres réseaux de communication, de coupure de lignes téléphoniques, d'erreurs, négligences ou fautes du fournisseur de services, d'un tiers ou du client, notamment dans l'installation et l'utilisation du service, ainsi qu'en cas d'autres événements indépendants de la volonté de la BCEE, tels que grèves, la BCEE ne peut être tenue responsable des dommages, directs ou indirects, survenus au matériel du client et aux données y stockées ou résultant de l'interruption, de l'arrêt ou du dysfonctionnement de S-net, à moins que le client ne puisse démontrer qu'une faute imputable à la BCEE est en relation directe avec le dommage subi par lui.

5.4. Ceci vaut également pour les dommages qui résulteraient d'un virus ou de manœuvres frauduleuses de type phishing ou autre affectant le logiciel mis à disposition que ni le système de protection du client ni les mesures raisonnables prises par la BCEE ou ses sous-traitants n'auraient permis de déceler.

5.5. La responsabilité de la BCEE n'est pas engagée en cas de difficulté imputable au fonctionnement défectueux ou à la mauvaise configuration ou utilisation générale d'un ordinateur ni au cas où le matériel informatique employé par le client est trop peu performant.

5.6. La BCEE ne peut être rendue responsable de la mauvaise utilisation ou de l'utilisation frauduleuse des données secrètes, que ce soit par le client lui-même ou par un tiers ou de manœuvres frauduleuses de type phishing ou autre de tierces personnes, ni des risques liés à la sécurisation des réseaux.

5.7. La BCEE demeure étrangère à tout litige pouvant survenir entre le client et les services de communication, ainsi qu'entre le client et le fournisseur de services, tant en ce qui concerne le caractère confidentiel du message transmis que la facturation du coût de transmission, ou encore la maintenance des lignes téléphoniques.

5.8. La responsabilité de la BCEE ne saurait être engagée pour d'éventuels dommages que la connexion à S-net et/ou l'emploi des logiciels y liés pourrait causer soit au système informatique du client (c.-à-d. son ordinateur), soit aux données stockées.

5.9. La BCEE n'est pas engagée dans le processus commercial de la vente online des boutiques ou centres commerciaux virtuels qui proposent S-net comme moyen de paiement.

5.10 La BCEE attire l'attention du Client sur le fait qu'elle ne pourra être rendue responsable en cas de difficultés imputables au fonctionnement défectueux des certificats LuxTrust. Ceci vaut également pour les dommages qui résulteraient de la perte ou du vol des certificats dans le cadre d'un autre usage que S-net, comme p.ex. l'encryption de documents.

#### 6. Accès, sécurité et identification

6.1. S-net est accessible conformément à la disponibilité générale de l'infrastructure informatique de la BCEE qui peut faire l'objet d'arrêts ponctuels ou périodiques pour maintenance ou remise en état. En cas d'indisponibilité de S-net, le client a la possibilité de transmettre certains messages à la BCEE par la voie du télécopieur, sous réserve qu'il ait manifesté ce souhait par la signature d'une 'Convention relative à l'utilisation de la télécopie' avec la BCEE.

6.2. L'identification et la légitimation du client s'effectuent au moyen du LuxTrust Login, à l'aide des deux éléments suivants :

un numéro d'identification de 7 positions imprimé sur le document stipulant les données spécifiques du client qui est demandé respectivement proposé par le Système lors de chaque connexion,

- un certificat LuxTrust que le client s'est procuré auprès de LuxTrust et qu'il doit lier à sa Convention S-net, selon la procédure proposée par le Système, avant de pouvoir l'utiliser.

6.3. Pour utiliser S-net, le client se connecte au site Internet informationnel http://www.bcee.lu ou directement aux sites sécurisés https://bcee.snet.lu respectivement https://bcee.snet.lu/mobile.

Sauf indication contraire de la BCEE, communiquée au client de façon appropriée, aucun autre site ne peut prétendre fournir les services S-net de la BCEE.

Le client doit s'assurer de l'authenticité du site S-net avec lequel il est en communication en vérifiant la présence du certificat digital du serveur Web de la BCEE dans son navigateur (« browser »).

L'échange de données entre l'ordinateur du client et le serveur Web est sécurisé par un mécanisme de chiffrement visible via le début d'adresse URL https.

6.4. Si un de ces éléments est incorrect ou fait défaut l'accès au Système est refusé. Après 4 tentatives successives incorrectes d'introduction des codes sécuritaires LuxTrust, le certificat LuxTrust est bloqué et la convention S-net ne pourra plus être utilisée avec ce certificat. Le client devra débloquer son certificat selon les procédés prévus par LuxTrust (www.luxtrust.lu).

6.5. A chaque instant, le client a la possibilité de modifier lui-même son mot de passe LuxTrust, selon le procédé prévu par LuxTrust.

6.6. La BCEE recommande vivement aux clients de modifier régulièrement leur mot de passe LuxTrust.

6.7. Le client a la possibilité de bloquer son accès à S-net, soit en utilisant la fonctionnalité prévue à cet effet dans S-net, soit en s'adressant au helpdesk au numéro (+352) 4015-6015. Dans ce cas, le client doit contacter la BCEE pour débloquer sa Convention S-net.

6.8. La BCEE n'assume aucune responsabilité pour les dommages imputables à des tentatives ou actes d'escroquerie via des manœuvres du type phishing/vol d'identité ou autres.

6.9. La BCEE se réserve le droit de suspendre la Convention S-net partiellement ou intégralement, pour des raisons fondées et notamment :

- lorsque les comptes du client sont clôturés ou bloqués ou s'il s'avère que le client ne respecte pas ses obligations légales, réglementaires ou contractuelles en rapport avec les services proposés ;
- si la BCEE l'estime utile ou nécessaire à la sécurité du Système ou pour préserver lesintérêts du client ou de la BCEE ;
- pendant la période de préavis de résiliation ;
- si le client avertit la BCEE d'un (risque d') abus ou d'utilisation illicite des services proposés via S-net ;
- si une fraude ou un abus est constaté dans le chef du client ou s'il y a de fortes présomptions de fraude ou d'abus ;
- sur demande d'une autorité judiciaire;
- après une non-utilisation continue de S-net pendant 12 mois ;
- si des travaux d'entretien, d'amélioration ou de réparation le requièrent.

La BCEE en informe le client via les moyens de communication appropriés.

#### 7. Exécution des opérations

7.1. La BCEE n'est amenée à exécuter les ordres transmis par S-net qu'en stricte conformité avec les indications du Système.

7.2. Toute exécution d'une opération sur compte doit être validée par une procédure de confirmation que le Système indique au client en fonction de l'opération engagée. Le moment de réception de l'ordre correspond au moment où S-net indique au client que l'opération a été enregistrée sous 9. Obligation de consulter les més entre les présentes conditions sur les messages de les més entre les messages de la partie de la partie de la part une certaine référence, pour autant que les présentes conditions d'utilisation S-net n'en disposent pas autrement.

7.3. Tout ordre de paiement pour un transfert à destination d'un compte qui n'est pas tenu dans les livres de la BCEE et que la BCEE reçoit un jour non-ouvré ou après 18h00 un jour ouvrable est réputé avoir été reçu le jour ouvrable suivant.

7.4. Lorsqu'une opération de paiement doit être exécutée à une date future, le jour convenu pour l'exécution de cette opération est à considérer comme le jour auquel l'ordre a été reçu par la BCEE. Le client peut annuler cette opération jusqu'au jour précédant le jour convenu pour l'exécution de cette opération.

7.5. Toute opération non validée ne sera pas exécutée.

7.6. La BCEE se réserve le droit de surseoir à l'exécution des opérations et d'exiger de plus amples indications, voire, le cas échéant, une confirmation écrite, si elle estime que les ordres sont incomplets, qu'ils ne présentent pas un caractère d'authenticité suffisante, ou que les opérations en question sont susceptibles de présenter un risque de blanchiment d'argent dans le cadre de la législation applicable au Luxembourg. Dans ce cas, le client supporte toutes les conséquences quelconques pouvant résulter du retard ou éventuellement du refus d'exécution.

#### 7.7. Il est entendu qu'en absence d'une Convention de compte particulière avec le client, une opération initiée par S-net ne sera exécutée que dans la mesure où le compte à débiter présente une couverture suffisante, sauf pour ce qui est dit au point 10.4. traitant des ordres de bourse illimités.

7.8. Le client transmettant une instruction de paiement, doit disposer d'un mandat sur le compte à débiter, aussi bien lors de la date de saisie de l'instruction, qu'à la date d'exécution.

7.9. Dépendant du type de Convention ou de connexion à l'aide duquel le client se connecte à S-net, la BCEE se réserve le droit de limiter et/ou d'interdire les accès aux comptes et/ou à certaines opérations dans certains cas.

### 8. Preuve des opérations

8.1. Seule la saisie des éléments de sécurité prévus par le Login LuxTrust, permet au système informatique de la BCEE de vérifier l'identification du client, à défaut de laquelle la prestation de services télématiques est refusée.

En conséquence, dans le cadre des relations entre la BCEE et le client, tout ordre ou opération effectués par l'intermédiaire d'un ordinateur moyennant l'utilisation des éléments d'identification du client tels que prévus par le Login LuxTrust, sont réputés émaner du client lui-même. Cette Convention entre la BCEE et le client s'entend sous réserve d'éventuelles modifications ultérieures se rapportant à l'identification du client, conformément à la législation sur la signature électronique et la certification.

8.2. Le client accepte que les enregistrements électroniques de la BCEE, respectivement de LuxTrust, quel que soit leur support , constituent la preuve formelle et suffisante que les opérations ont été effectuées par le client lui-même.

8.3. Le client autorise la BCEE à rapporter la preuve de son consentement à la réalisation de l'opération par la circonstance que le procédé de validation a été effectué par le client. Dès lors, le client renonce à se prévaloir des dispositions de l'article 1341 du Code Civil et reconnaît admettre les enregistrements électroniques détenus par la BCEE et reprenant l'ensemble des opérations effectuées par télématique bancaire comme mode de preuve.

8.4. Les opérations réalisées par S-net et impliquant un mouvement en compte sont indiquées sur les extraits de compte.

# 9. Obligation de consulter les messages électroniques transmis par le

9.1. La BCEE s'acquitte dans tous les cas valablement de son obligation d'information et de confirmation envers le client en lui expédiant des messages électroniques par le Système. Le client s'engage à consulter avec une régularité suffisante ces messages qui lui seront transmis.

9.2. Le client accepte de recevoir par voie de message S-net toutes informations susceptibles de l'intéresser ou de lui être utiles.

#### 10. Opérations sur instruments financiers

10.1. Le client peut effectuer des opérations sur instruments financiers en utilisant S-net, sous réserve de l'existence d'éventuelles conventions particulières affectant la libre disponibilité d'un compte-titres ou d'un compte espèces déterminé. Dans ce cas, il se conformera aux indications et BCEE

précisions qui lui seront fournies par le Système. Au cas où le client ne serait pas encore titulaire d'un compte-titres, la BCEE est autorisée à lui ouvrir un tel compte à son nom, sauf si le client déclare expressément ne pas y consentir. L'ouverture de compte sera gratuite, mais tous les frais ultérieurs seront facturés au client en fonction des tarifs applicables.

10.2. Il est expressément stipulé entre parties que les ordres sur instruments financiers passés via S-net sont des ordres « hors conseil », donc des ordres générés à l'initiative exclusive du client. Celui-ci est informé que la Banque n'évalue pas si les instruments financiers ou les opérations sur ces instruments correspondent au profil d'investisseur du client, qui ne bénéficie donc pas de la protection des règles de conduite établies par la loi du 13 juillet 2007 relative aux marchés d'instruments financiers.

10.3. Le client opte formellement pour la fourniture de toute information concernant les instruments financiers via le Système.

10.4. La BCEE attire spécialement l'attention du client sur le caractère irrévocable des ordres de toute nature transmis par S-net. Par ailleurs, il est entendu qu'au cas où un client passe un ordre d'achat d'instruments financiers sans indication d'un cours limite, l'existence de couverture suffisante est vérifiée au moment où cet ordre est transmis à la banque, indépendamment de l'évolution ultérieure du cours du titre en question et du temps nécessaire à l'exécution de l'ordre.

10.5 Le client reconnaît avoir reçu et accepté le document « Savoir investir - Le guide de l'investisseur », et il déclare par conséquent avoir été sensibilisé à l'étendue des risques pouvant découler de l'exécution des opérations sur instruments financiers.

10.6. Le client reconnaît qu'il est de sa seule responsabilité de se conformer à la législation applicable dans son pays de résidence notamment pour toutes les conséquences directes ou indirectes de chaque décision d'investissement, son droit de souscrire au produit souhaité et les obligations fiscales qui peuvent en découler.

10.7. La BCEE attire l'attention du client sur le fait que tout ordre de bourse non exécuté peut avoir le statut « en cours » jusqu'au lendemain ouvrable de sa date de fin de validité.

10.8. Le client est informé et accepte que le temps de traitement des ordres sur instruments financiers via le Système peut varier et atteindre 10 minutes.

#### 11. Durée et résiliation

La Convention S-net est conclue pour une durée indéterminée. Elle pourra être résiliée par le client moyennant un délai de préavis d'un mois. La BCEE doit respecter un délai de préavis de deux mois, sous réserve que la Convention ne doive pas être résiliée avec effet immédiat en vertu de dispositions légales ou de toute cause de nullité. La résiliation doit être faite par écrit, comprenant notamment le message S-net. Les ordres de virement pouvant se trouver en cours d'exécution seront exécutés conformément à l'instruction du client sous réserve de provision suffisante. Par contre, les ordres de virement demandés pour une exécution postérieure à la révocation de la Convention S-net ne seront plus exécutés. La BCEE ne peut cependant pas être tenue responsable de l'exécution ou de la non-exécution d'autres ordres reçus avant la suppression de l'accès à S-net ou au compte concerné.

#### 12. Modification de la Convention

Pour toute modification des présentes conditions d'utilisation, la Banque notifie cette modification au client deux mois avant son entrée en vigueur. Cette modification est considérée comme approuvée par le client dans la mesure où ce dernier n'aura pas fait part de son opposition par écrit avant la date d'entrée en vigueur proposée.

#### 13. Droit applicable, tribunal compétent et lieu d'exécution

La Convention S-net est soumise à la législation luxembourgeoise et les tribunaux luxembourgeois sont seuls compétents pour connaître des litiges quant à son application, son interprétation ou son exécution.

Cependant, la BCEE se réserve le droit de porter le litige devant toute autre juridiction qui, à défaut de l'élection de compétence qui précède, aurait normalement compétence à l'égard du client.